#### HOW TO

#### MAKE A DEPOSIT

Tools for Treasurers with a SABS Bank Account

#### What Do I Need?

- Deposit slip (<u>online</u> or paper copy)
- Funds being deposited:
  - Checks
  - Cash (Paper Currency)
  - Coin

Verification

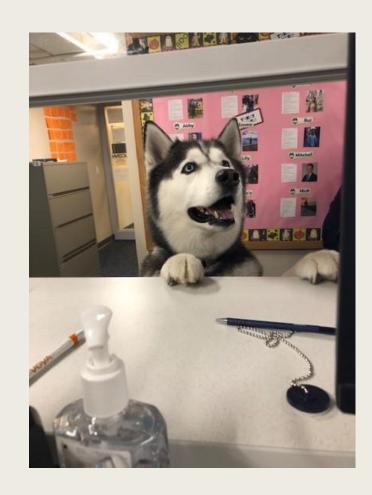

#### Step One: Enter Header

University of Connecticut Student Activities Banking Services Student Organizations Fund Enter DEPOSIT SLIP today's date. Organization Name (Full Name, No Abbreviations) Org ID Date REMEMBER VERFICIATION All deposits must be accompanied by verification. Currency: Enter your (i.e. receipts, tickets, inventory sheets, tally sheets) Checks: organization TOTAL: PLEASE ENDORSE YOUR CHECKS. name. Breakdown deposit total by income code; for each code write the designated amount and a brief description. (from chart of accounts) INCOME CODE AMOUNT DESCRIPTION (what, where, when)

Enter your Organization ID.

Tip: Find your Org ID on the Home Page of your Organization on UConntact.

#### Step Two: Review Checks

- If you are depositing a check, verify the following:
  - 1. This is not required
  - 2. Current date
  - 3. Your organization name
  - 4. Numerical amount
  - 5. Written amount
  - 6. Signature
  - 7. This is not required
- > Endorse the back of the check:
  - Organization bank ID
  - Organization name

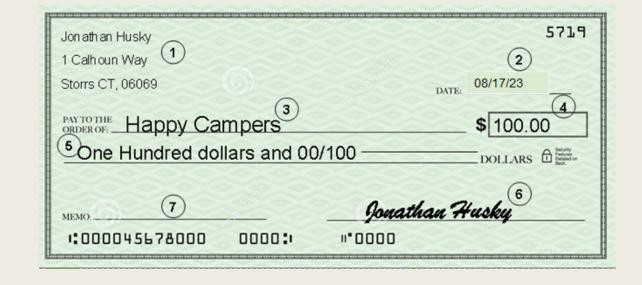

Tip: The numerical amount and the written amount must match.

#### Step Three: Count Funds

Calculate amount of coin.

- Calculate amount of currency (cash).
- Add up checks.
- Sum all funds for total deposit.

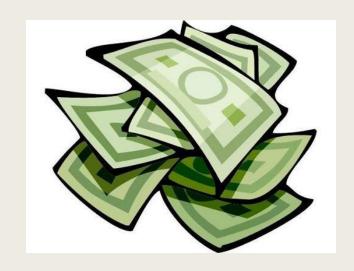

# Step Four: Enter Amounts

|                                                   | University of Conn<br>Student Activities Bank<br>Student Organizatio | ing Services                                    |
|---------------------------------------------------|----------------------------------------------------------------------|-------------------------------------------------|
|                                                   | DEPOSIT SI                                                           | LIP                                             |
| //                                                |                                                                      | #                                               |
| Date                                              | Organization Name (Full No                                           | ame, No Woreviations) C.y.ID                    |
| I                                                 | REMEMBER VERFICIATION:                                               | Coin:                                           |
| All deposits must be accompanied by verification. |                                                                      |                                                 |
| (i.e. rece                                        | ipts, tickets, inventory sheets, tally sheets)                       | Checks:                                         |
| PLE                                               | ASE ENDORSE YOUR CHECKS.                                             | TOTAL:                                          |
| Breakdown o                                       | deposit total by income code; for each code write                    | the dissignated amount and a brief description. |
| (from chart of accounts) INCOME CODE              | AMOUNT                                                               | DESCRIPTION (what, where, when)                 |
|                                                   |                                                                      |                                                 |
|                                                   |                                                                      |                                                 |
|                                                   |                                                                      |                                                 |

Fill in total amounts of:

- Coin
- Currency (cash)
- Checks

Enter total amount of deposit.

#### Types of Verification

- > Electronic/Manual Receipts unique or one-time income
- Printed Tickets/Ticket Rolls admission to events
- ➤ Tally Sheets lower-priced items, food sales
- > Inventory Sheets pre-ordered sale items

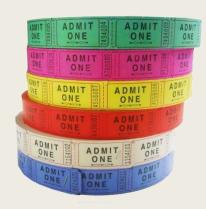

#### Step Five: Review Verification

- > All funds deposited must be verified.
- ➤ Total your verification.
- > If total verification:
  - Matches total funds, move to next step
  - Does not match total funds:
    - Count again
    - Determine reason for discrepancy

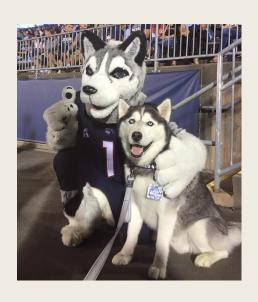

## Step Six: Income Code(s)

University of Connecticut Student Activities Banking Services Student Organizations Fund DEPOSIT SLIP Organization Name (Full Name, No Abbreviations) Org ID Date REMEMBER VERFICIATION: Coin: All deposits must be accompanied by verification. Currency: (i.e. receipts, tickets, inventory sheets, tally sheets) Checks: TOTAL: PLEASE ENDORSE YOUR CHECKS. Breakdown deposit total by income code; for each code write the designated amount and a brief description. (from chart of accounts) INCOME CODE AMOUNT DESCRIPTION (what, where, when)

code(s) from Chart of Accounts.

Enter income

Tip: Access the Chart of Accounts online - Chart of Accounts.pdf

### Step Seven: Amount(s)

|                                                                                                    | University of Con<br>Student Activities Ban<br>Student Organizati<br>DEPOSIT S                             | king Services<br>ons Fund       |          |
|----------------------------------------------------------------------------------------------------|----------------------------------------------------------------------------------------------------|---------------------------------|----------|
| II                                                                                                    | Organization Name (Full N                                                                                  | Name No Abbreviations)          | # Org ID |
| REMEMBER VERFICIATION:                                                                                      |                                                                                                    | Coin:                           | OIE ID   |
| All deposits must be accompanied by verification.  (i.e. receipts, tickets, inventory sheets, tally sheets) |                                                                                                    | Checks:                         |          |
| PLEASE ENDORSE YOUR CHECKS.                                                                                 |                                                                                                    | TOTAL:                          |          |
|                                                                                                    | Breakdown deposit total by income code; for each code write the designated amount and a brief description. |                                 |          |
| (from chart of accounts) INCOME CODE                                                                        | AMOUNT                                                                                                    | DESCRIPTION (what, where, when) |          |
|                                                                                                    |                                                                                                    |                                 |          |
|                                                                                                    |                                                                                                    |                                 |          |
|                                                                                                    |                                                                                                    |                                 |          |

Enter amount for each income code.

# Step Eight: Description(s)

|                                                          | University of Cor<br>Student Activities Ban<br>Student Organizat | king Services                                    |        |
|----------------------------------------------------------|------------------------------------------------------------------|--------------------------------------------------|--------|
|                                                          | DEPOSIT S                                                        | SLIP                                             |        |
| ll                                                       |                                                                  | #                                                |        |
| Date                                                     | Organization Name (Full I                                        | Name, No Abbreviations)                          | Org ID |
| REMEMBER VERFICIATION:                                   |                                                                  | Coin:                                            |        |
| All deposits must be accompanied by verification.        |                                                                  | Currency:                                        |        |
| (i.e. receipts, tickets, inventory sheets, tally sheets) |                                                                  | Checks:                                          |        |
| PLEASE ENDORSE YOUR CHECKS.                              |                                                                  | TOTAL:                                           |        |
| Breakdown (                                              | deposit total by income code; for each code writ                 | te the designated amount and a brief description |        |
| (from chart of accounts)                                 |                                                                  |                                                  |        |
| INCOME CODE                                              | AMOUNT                                                           | DESCRIPTION (what, where, when)                  |        |
|                                                          |                                                                  |                                                  |        |
|                                                          |                                                                  |                                                  |        |
|                                                          |                                                                  |                                                  |        |

- WHAT
  - What was sold or how was the money generated?
- WHERE
  - From whom (or from what event) was the money received?
- WHEN
  - When was the money collected?

#### Step Nine: Make the Deposit

- ➤ Use the After-Hours Drop box:
  - Located in alcove outside SU Room 314.
  - Use an after-hours deposit bag.
  - Place funds in the bag.
  - Include deposit slip and verification.
  - Seal bag and place in box.
  - You will be notified when processed.

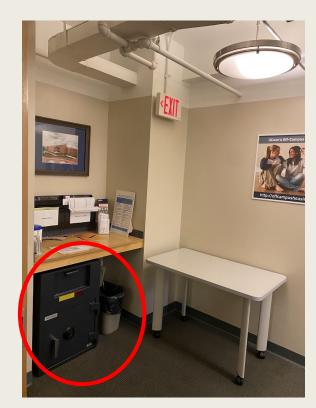

> In-person deposits - visit SABS for manual processing.

## Sample #1

| University of Connecticut Student Activities Banking Services Student Organizations Fund DEPOSIT SLIP            |                                                 |               |           |                   |  |
|----------------------------------------------------------------------------------------------------|-------------------------------------------------|---------------|-----------|-------------------|--|
| 09/30/23                                                                                                    | Men's Crew                                      |               | 10038     |                   |  |
| Date                                                                                                    | Organization Name (Full Name, No Abbreviations) |               | Org ID    |                   |  |
| REMEMBER VERIFICATION: Coin:                                                                                     |                                                 |               |           |                   |  |
| All deposits must be accompanied by verification.                                                                |                                                 | cation.       | Currency: |                   |  |
| (i.e. receipts, ticket sales, inventory sheets, tally sheets)                                                    |                                                 |               | Checks:   | 1 227 00          |  |
| PLEASE ENDORSE YOUR CHECKS.                                                                                      |                                                 |               | TOTAL:    | 1 227 00          |  |
| Breakdown deposit total by income subcode: for each subcode write the designated amount and a brief description. |                                                 |               |           | escription.       |  |
| (from chart of account INCOME CODE 502                                                                           | AMOUNT                                          | Dues, Membe   |           | hat, where, when) |  |
| 520.3                                                                                                    | 2700                                            | Lanyard Sale, | Members,  | August 2023       |  |
|                                                                                                    |                                                 |               |           |                   |  |
|                                                                                                    |                                                 |               |           |                   |  |

If you do not have a certain type of funds, leave section blank.

## Sample #2

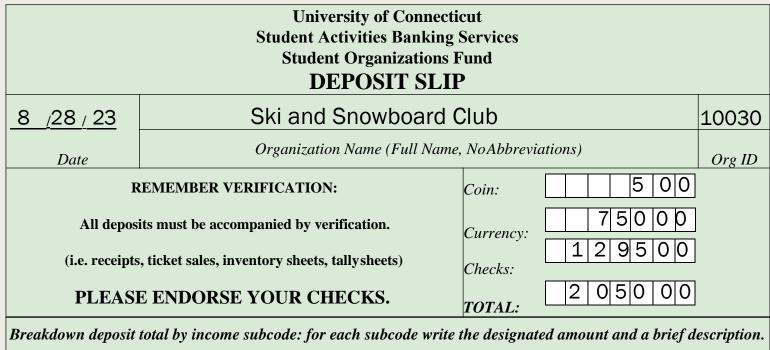

Breakdown amounts must equal total \_\_\_ deposit.

|                          |        | <u> </u>                             |
|--------------------------|--------|--------------------------------------|
| (from chart of accounts) | )      |                                      |
| INCOME CODE              | AMOUNT | DESCRIPTION (what, where, when)      |
| 520.1                    | 170000 | Ticket Sales, Performance, June 2023 |
| 514                      | 35000  | Fundraiser, Mooyah, 8/16/23          |
|                          |        |                                      |
|                          |        |                                      |
|                          |        |                                      |

#### Resources

- > Questions?
  - Student Union Room 314
  - Phone: (860) 486-3163
  - Email: <u>dsabusinessservices@uconn.edu</u>
  - Website:
    - https://financialandprogramsupport.studentactivities.uconn.edu
  - Transactions processed: 9:00a-2:00p, Monday-Friday
  - Office Hours: 8:30a-4:00p, Monday-Friday

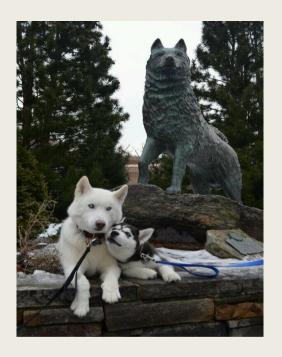